## SAP ABAP table RSBKDATA {Copy of INDX for DTP: Runtime Buffer}

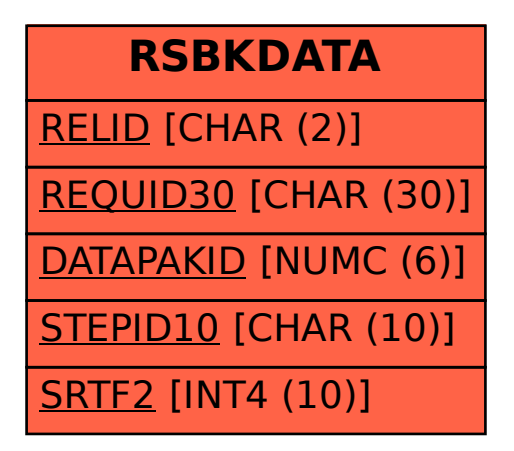